# VHDL Math Tricks of the Trade

by Jim Lewis Director of Training, SynthWorks Design Inc Jim@SynthWorks.com

<http://www.SynthWorks.com>

Lewis Copyright © 2003 SynthWorks Design Inc. All Rights Reserved. MAPLD 2003

## VHDL Math Tricks of the Trade

**SynthWorks** 

VHDL is a strongly typed language. Success in VHDL depends on understanding the types and overloaded operators provided by the standard and numeric packages.

The paper gives a short tutorial on:

- VHDL Types & Packages
- Strong Typing Rules
- Converting between Std logic vector, unsigned & signed
- Ambiguous Expressions
- Arithmetic Coding Considerations
- Math Tricks

## Common VHDL Types

### **SynthWorks**

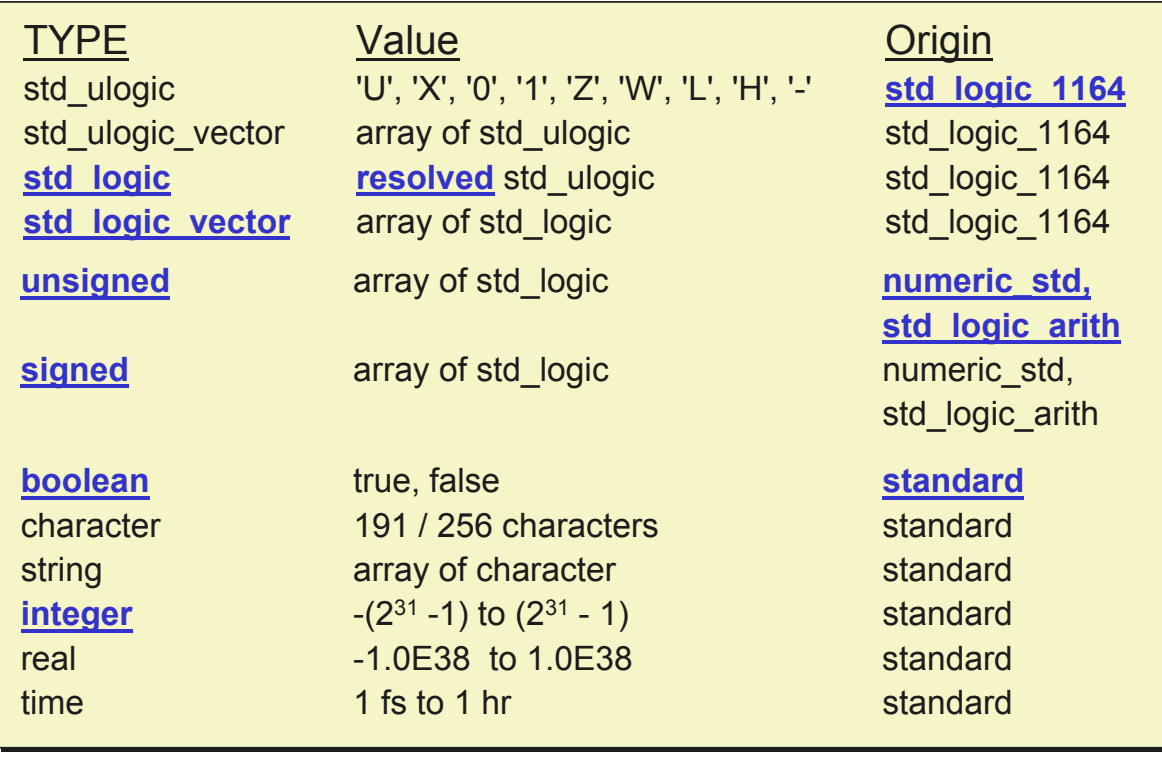

Lewis Copyright © 2003 SynthWorks Design Inc. All Rights Reserved. MAPLD 2003 P3

**SynthWorks** 

## Packages for Numeric Operations

### • numeric\_std -- IEEE standard

- Defines types signed, unsigned
- Defines arithmetic, comparison, and logic operators for these types
- **std\_logic\_arith -- Synopsys, a defacto industry standard** 
	- Defines types signed, unsigned
	- Defines arithmetic, and comparison operators for these types
- **std\_logic\_unsigned -- Synopsys,** a defacto industry standard
	- Defines arithmetic and comparison operators for std logic vector

### Recommendation: Recommendation:

Use numeric\_std for new designs Use numeric\_std for new designs Ok to use std\_logic\_unsigned with numeric\_std\*

\* Currently, IEEE 1076.3 plans to have a numeric package that permits unsigned math with std\_logic\_vector

### Packages for Numeric Operations

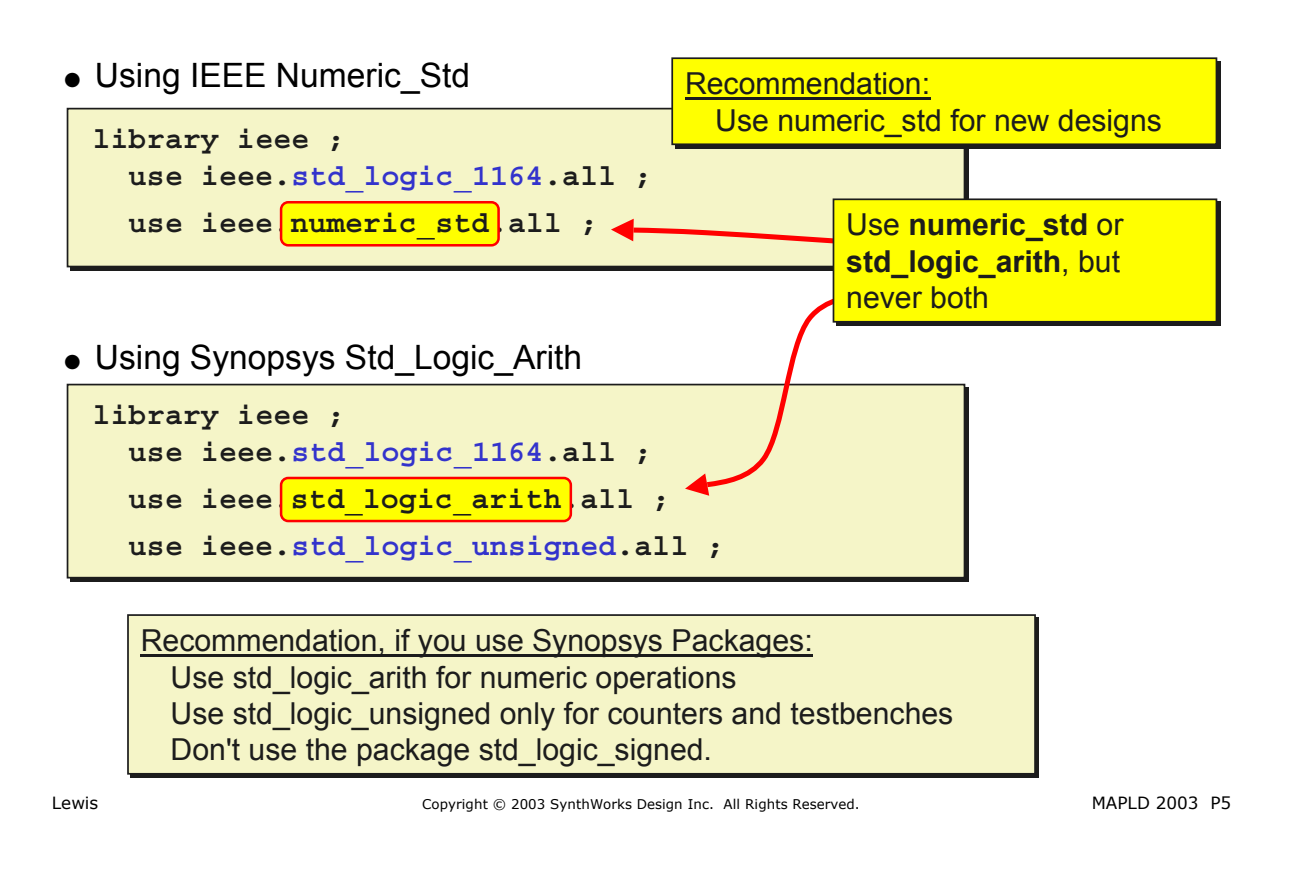

## Unsigned and Signed Types

### **SynthWorks**

• Used to represent numeric values:

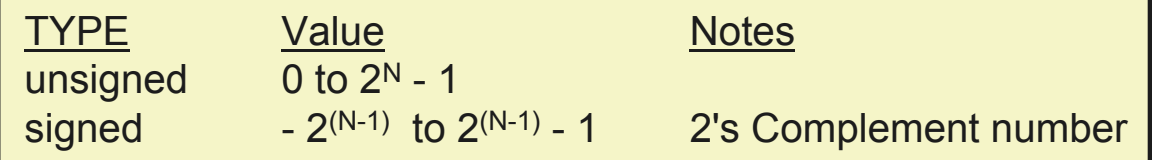

• Usage similar to std\_logic\_vector:

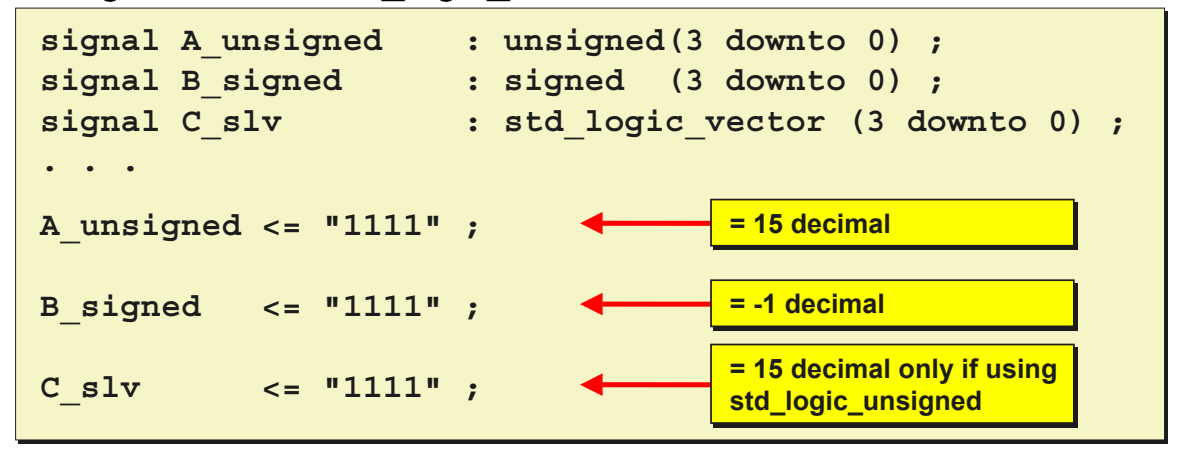

### Unsigned and Signed Types

• Type definitions identical to std logic vector

```
type UNSIGNED is array (natural range <>) of std_logic;
type UNSIGNED is array (natural range <>) of std_logic;
type SIGNED is array (natural range <>) of std_logic;
type SIGNED is array (natural range <>) of std_logic;
```
- How are the types distinguished from each other?
- How do these generate unsigned and signed arithmetic?
- For each operator, a unique function is called

```
function "+" (L, R: signed) return signed;
function "+" (L, R: signed) return signed;
function "+" (L, R: unsigned) return unsigned ;
function "+" (L, R: unsigned) return unsigned ;
```
- This feature is called Operator Overloading:
	- An operator symbol or subprogram name can be used more than once as long as calls are differentiable.

```
Lewis Copyright © 2003 SynthWorks Design Inc. All Rights Reserved. MAPLD 2003 P7
```
## **Overloading Basics**

```
SynthWorks
```
• Simplified view of overloading provided by VHDL packages

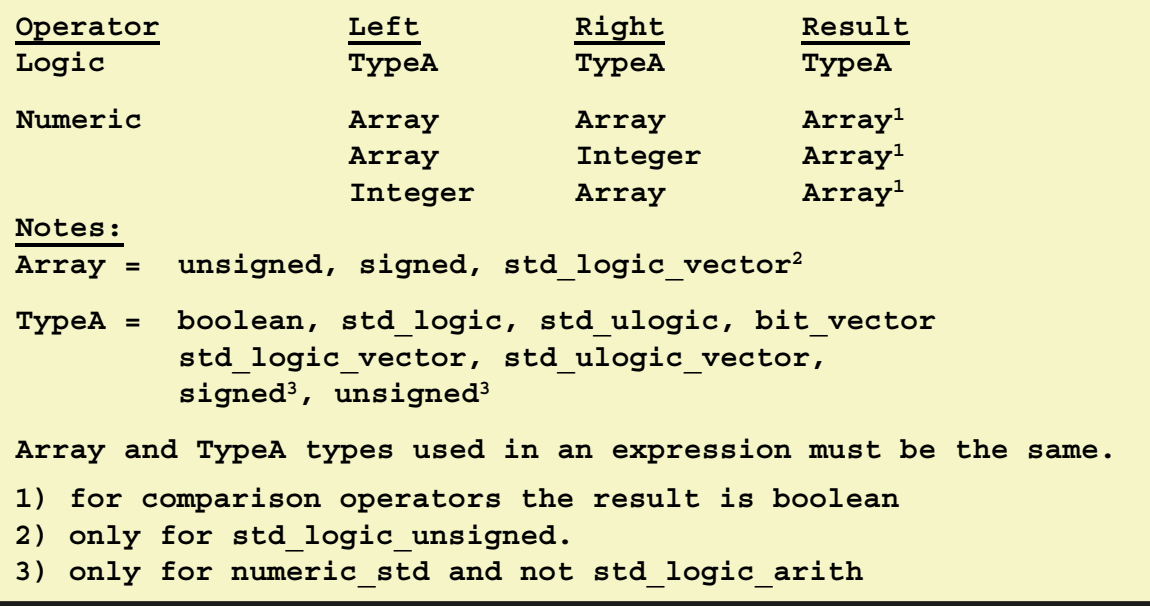

• For a detailed view of VHDL's overloading, get the VHDL Types and Operators Quick Reference card at: <http://www.SynthWorks.com/papers>

### **Overloading Examples**

### **SynthWorks**

```
Signal A_uv, B_uv, C_uv, D_uv, E_uv : unsigned(7 downto 0) ;
Signal A_uv, B_uv, C_uv, D_uv, E_uv : unsigned(7 downto 0) ;
Signal R_sv, S_sv, T_sv, U_sv, V_sv : signed(7 downto 0) ;
Signal R_sv, S_sv, T_sv, U_sv, V_sv : signed(7 downto 0) ;
Signal J_slv, K_slv, L_slv : std_logic_vector(7 downto 0) ;
Signal J_slv, K_slv, L_slv : std_logic_vector(7 downto 0) ;
signal Y_sv : signed(8 downto 0) ;
signal Y_sv : signed(8 downto 0) ;
. . .
. . .
-- Permitted
-- Permitted
A_uv <= B_uv + C_uv ; -- Unsigned + Unsigned = Unsigned
A_uv <= B_uv + C_uv ; -- Unsigned + Unsigned = Unsigned
D_uv <= B_uv + 1 ; -- Unsigned + Integer = Unsigned
D_uv <= B_uv + 1 ; -- Unsigned + Integer = Unsigned
E_uv <= 1 + C_uv; -- Integer + Unsigned = Unsigned
E_uv <= 1 + C_uv; -- Integer + Unsigned = Unsigned
R_sv <= S_sv + T_sv ; -- Signed + Signed = Signed
R_sv <= S_sv + T_sv ; -- Signed + Signed = Signed
U_sv <= S_sv + 1 ; -- Signed + Integer = Signed
U_sv <= S_sv + 1 ; -- Signed + Integer = Signed
V_sv <= 1 + T_sv; -- Integer + Signed = Signed
V_sv <= 1 + T_sv; -- Integer + Signed = Signed
J_slv <= K_slv + L_slv ; -- if using std_logic_unsigned
J_slv <= K_slv + L_slv ; -- if using std_logic_unsigned
-- Illegal Cannot mix different array types
-- Illegal Cannot mix different array types
-- Solution persented later in type conversions
-- Solution persented later in type conversions
-- Y_sv <= A_uv - B_uv ; -- want signed result
-- Y_sv <= A_uv - B_uv ; -- want signed result
```
Lewis Copyright © 2003 SynthWorks Design Inc. All Rights Reserved. MAPLD 2003 P9

### **SynthWorks Strong Typing Implications**

- $\bullet$  Size and type of target (left) = size and type of expression (right)
- Each operation returns a result that has a specific size based on rules of the operation. The table below summarizes these rules.

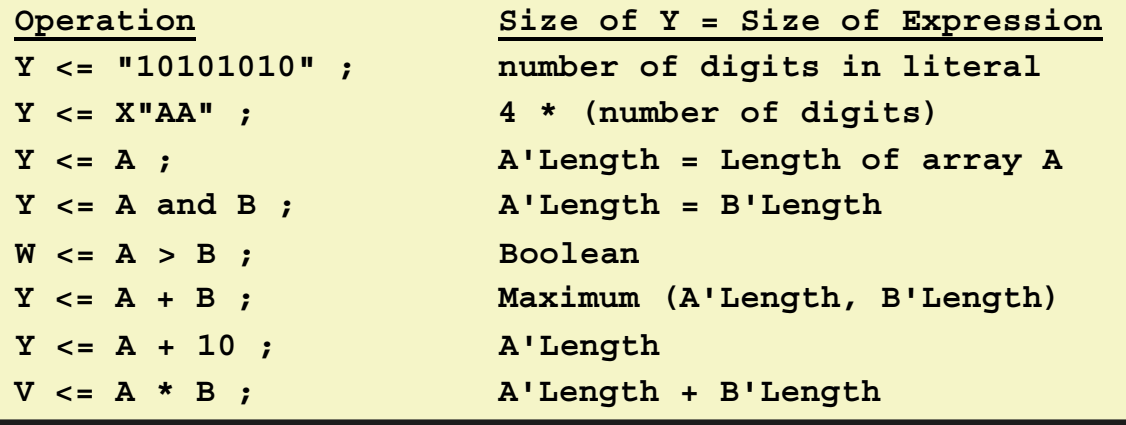

Some think VHDL is difficult because of strong typing Some think VHDL is difficult because of strong typing

Master the above simple rules and it is easy Master the above simple rules and it is easy

## **Strong Typing Implications**

### **signal A8, B8, Result8 : unsigned(7 downto 0) ; signal A8, B8, Result8 : unsigned(7 downto 0) ; signal Result9 : unsigned(8 downto 0) ; signal Result9 : unsigned(8 downto 0) ; signal Result7 : unsigned(6 downto 0) ; signal Result7 : unsigned(6 downto 0) ; . . . . . . -- Simple Addition, no carry out -- Simple Addition, no carry out Result8 <= A8 + B8 ; Result8 <= A8 + B8 ; -- Carry Out in result Result9 <= ('0' & A8) + ('0' & B8) ; -- For smaller result, slice input arrays Result7 <= A8(6 downto 0) + B8(6 downto 0) ;**

Strong Typing = Strong Error Checking Built into the Compiler Strong Typing = Strong Error Checking Built into the Compiler

This means less debugging. This means less debugging. Without VHDL, you better have a good testbench and Without VHDL, you better have a good testbench and lots of time to catch your errors. lots of time to catch your errors.

Lewis Copyright © 2003 SynthWorks Design Inc. All Rights Reserved. MAPLD 2003 P11

**SynthWorks** 

## Type Conversions

- VHDL is dependent on overloaded operators and conversions
- What conversion functions are needed?
	- Signed & Unsigned (elements) <=> Std\_Logic
	-
	- Signed & Unsigned  $\le$  > Integer
	- Std Logic vector  $\le$  > Integer
- VHDL Built-In Conversions
	- Automatic Type Conversion
	- Conversion by Type Casting
- Conversion functions located in Numeric Std
- 
- Signed & Unsigned <=> Std Logic Vector
	-
	-

### **SynthWorks** Automatic Type Conversion: Unsigned, Signed <=> Std Logic

• Two types convert automatically when both are subtypes of the same type.

**subtype std\_logic is resolved std\_ulogic ; subtype std\_logic is resolved std\_ulogic ;**

- Converting between std ulogic and std logic is automatic
- Elements of Signed, Unsigned, and std logic vector = std logic
	- Elements of these types convert automatically to std\_ulogic or std\_logic

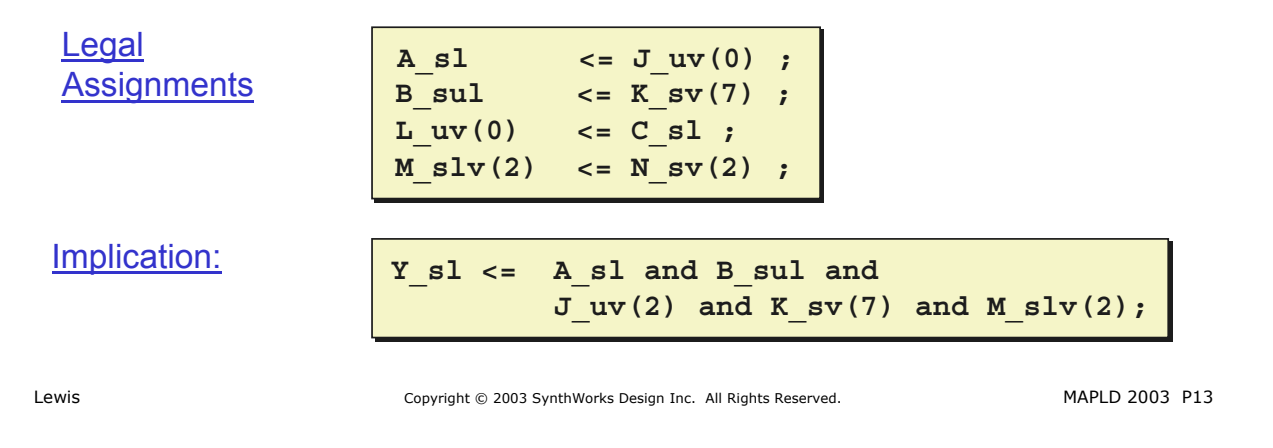

### **SynthWorks** Type Casting: Unsigned, Signed <=> Std\_Logic\_Vector

- Use type casting to convert equal sized arrays when:
	- Elements have a common base type (i.e. std logic)
	- Indices have a common base type (i.e. Integer)
- Unsigned, Signed <=> Std\_Logic\_Vector

```
A_slv <= std_logic_vector( B_uv ) ;
A_slv <= std_logic_vector( B_uv ) ;
C_slv <= std_logic_vector( D_sv ) ;
C_slv <= std_logic_vector( D_sv ) ;
G_uv <= unsigned( H_slv ) ;
J_sv <= signed( K_slv ) ;
```
• Motivation, Unsigned - Unsigned = Signed?

```
signal X_uv, Y_uv : unsigned (6 downto 0) ;
signal X_uv, Y_uv : unsigned (6 downto 0) ;
signal Z_sv : signed (7 downto 0) ;
signal Z_sv : signed (7 downto 0) ;
. . .
Z_sv <= signed('0' & X_uv) - signed('0' & Y_uv) ;
Z_sv <= signed('0' & X_uv) - signed('0' & Y_uv) ;. . .
```
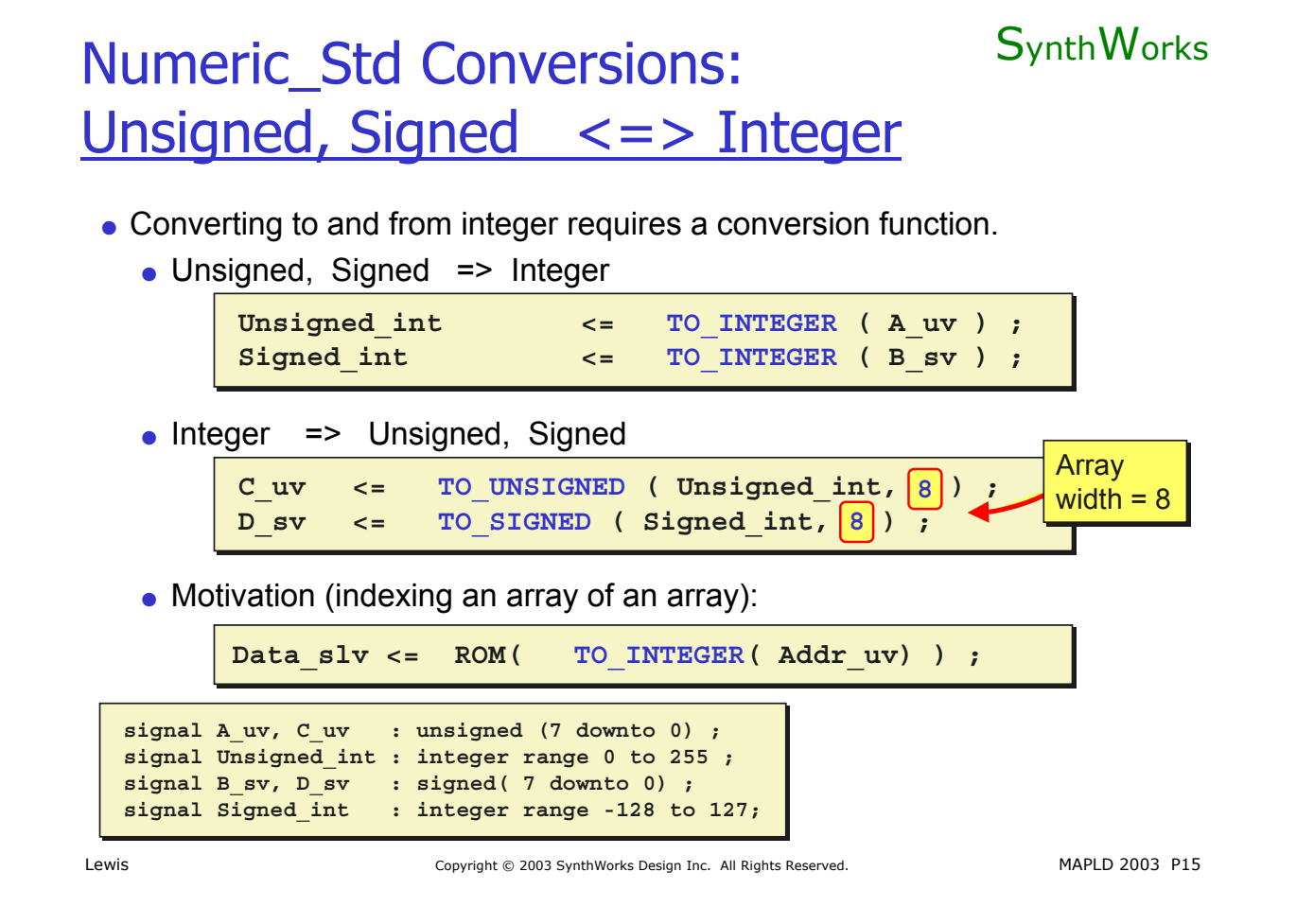

## Std\_Logic\_Arith Conversions: Unsigned, Signed <=> Integer

- Converting to and from integer requires a conversion function.
	- Unsigned, Signed => Integer

```
Unsigned_int <= Conv_INTEGER ( A_uv ) ;
Unsigned_int <= Conv_INTEGER ( A_uv ) ;
Signed_int <= Conv_INTEGER ( B_sv ) ;
Signed_int <= Conv_INTEGER ( B_sv ) ;
```
• Integer => Unsigned, Signed

```
C_uv <= Conv_UNSIGNED ( Unsigned_int, 8 ) ;
C_uv <= Conv_UNSIGNED ( Unsigned_int, 8 ) ;
8
D_sv <= Conv_SIGNED ( Signed_int, 8 ) ;
D_sv <= Conv_SIGNED ( Signed_int, 8 ) ;
8
                                                                                                    Array
Array
                                                                                                    width = 8
width = 8
```
• Motivation (indexing an array of an array):

**Data\_slv <= ROM( Data\_slv <= ROM( Conv\_INTEGER( Addr\_uv) ) ; Conv\_INTEGER( Addr\_uv) ) ;**

```
signal A_uv, C_uv : unsigned (7 downto 0) ;
signal A_uv, C_uv : unsigned (7 downto 0) ;
signal Unsigned_int : integer range 0 to 255 ;
signal Unsigned_int : integer range 0 to 255 ;
signal B_sv, D_sv : signed( 7 downto 0) ;
signal B_sv, D_sv : signed( 7 downto 0) ;
signal Signed_int : integer range -128 to 127;
signal Signed_int : integer range -128 to 127;
```
**SynthWorks** 

## Std Logic Vector <=> Integer

### **SynthWorks**

• Converting between std\_logic\_vector and integer is a two step process:

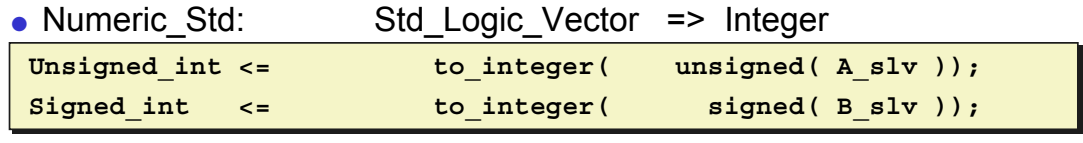

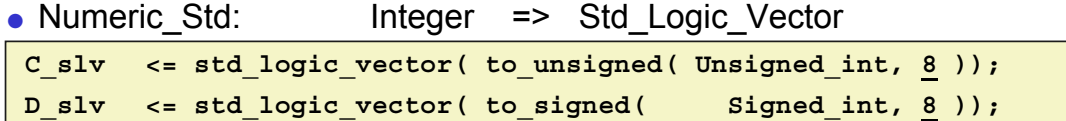

**signal A\_slv, C\_slv : std\_logic\_vector (7 downto 0) ; signal A\_slv, C\_slv : std\_logic\_vector (7 downto 0) ; signal Unsigned\_int : integer range 0 to 255 ; signal Unsigned\_int : integer range 0 to 255 ; signal B\_slv, D\_slv : std\_logic\_vector( 7 downto 0) ; signal B\_slv, D\_slv : std\_logic\_vector( 7 downto 0) ; signal Signed\_int : integer range -128 to 127; signal Signed\_int : integer range -128 to 127;**

Lewis Copyright © 2003 SynthWorks Design Inc. All Rights Reserved. MAPLD 2003 P17

## Ambiguous Expressions

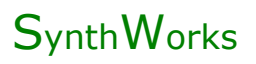

- An expression / statement is ambiguous if more than one operator symbol or subprogram can match its arguments.
- Std\_Logic\_Arith defines the following two functions:

```
function "+" (L, R: SIGNED) return SIGNED;
function "+" (L, R: SIGNED) return SIGNED;
function "+" (L: SIGNED; R: UNSIGNED) return SIGNED;
function "+" (L: SIGNED; R: UNSIGNED) return SIGNED;
```
• The following expression is ambiguous and an error:

**Z\_sv <= A\_sv + "1010" ; Z\_sv <= A\_sv + "1010" ;** Is "1010" Signed or Unsigned **"1010" = -6 or 10**

- Issues typically only arise when using literals.
- How do we solve this problem?

## Std\_Logic\_Arith: Ambiguous Expressions

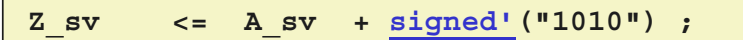

• Leaving out the ' is an error:

-- Z sv <= A sv + signed("1010") ;

Effects all numeric Effects all numeric operators in operators in std\_logic\_arith std\_logic\_arith

**SynthWorks** 

• Without ', it is type casting. Use type casting for:

**Z\_sv <= A\_sv + Z\_sv <= A\_sv + signed signed(B\_slv) ; (B\_slv) ;**

• Recommended solution, use integer:

**Z\_sv <= A\_sv Z\_sv <= A\_sv - 6 ; - 6 ;**

Lewis Copyright © 2003 SynthWorks Design Inc. All Rights Reserved. MAPLD 2003 P19

**SynthWorks** 

## **Addition Operators**

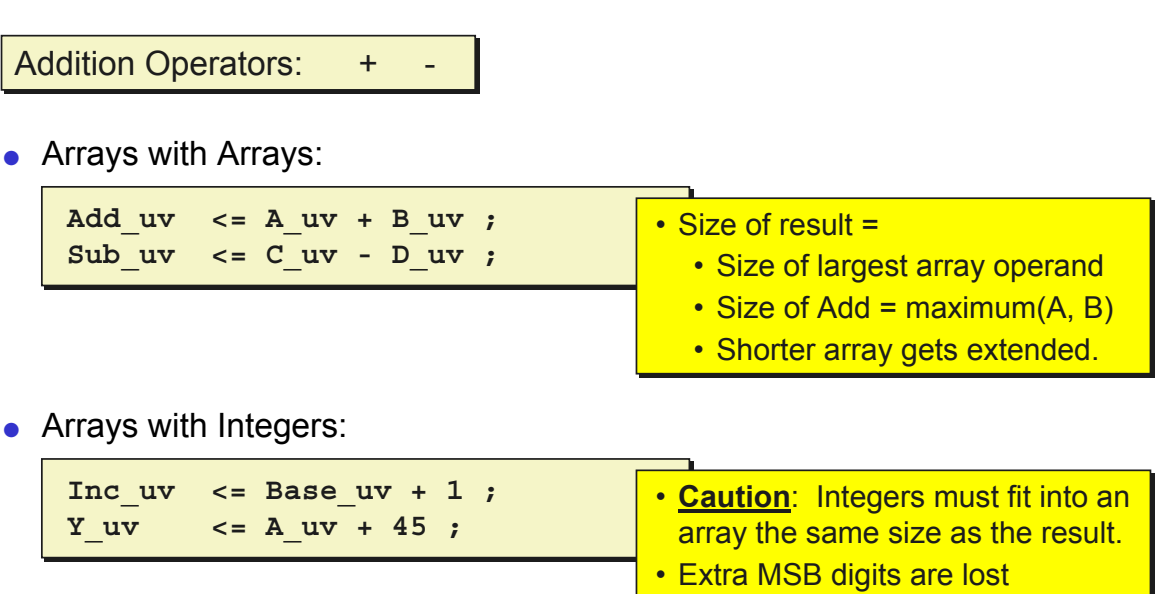

• A must be at least 6 bits • A must be at least 6 bits

By convention the left most bit is the MSB

### Use Integers with Care

● Synthesis tools create a 32-bit wide resources for unconstrained integers

```
signal Y_int, A_int, B_int : integer ;
. . .
Y_int <= A_int + B_int ;
Y_int <= A_int + B_int ;
signal Y_int, A_int, B_int : integer ;
. . .
```
- Do not use unconstrained integers for synthesis
- $\bullet$  Specify a range with integers:

```
signal A_int, B_int: integer range -8 to 7;
signal A_int, B_int: integer range -8 to 7;
signal Y_int : integer range -16 to 15 ;
signal Y_int : integer range -16 to 15 ;
. . .
Y_int <= A_int + B_int ;
Y_int <= A_int + B_int ;
. . .
```
• **Recommendation:** Use integers only as constants or literals

```
Y_uv <= A_uv + 17 ;
```

```
Lewis Copyright © 2003 SynthWorks Design Inc. All Rights Reserved. MAPLD 2003 P21
```

```
Comparison Operators
```

```
SynthWorks
```
Comparison Operators:  $=$   $\neq$   $>$   $\geq$   $\lt$   $\lt$ =

- Comparison operators return type boolean
- Std Logic is our basic type for design.
	- How do we convert from boolean to std logic?
- Arrays with Arrays:

**AGeB <= '1' when (A\_uv >= B\_uv) else '0'; AGeB <= '1' when (A\_uv >= B\_uv) else '0'; AEq15 <= '1' when (A\_uv = "1111" ) else '0'; AEq15 <= '1' when (A\_uv = "1111" ) else '0';**

• Arrays with Integers (special part of arithmetic packages):

```
DEq15 <= '1' when (D_uv = 15 ) else '0'; DEq15 <= '1' when (D_uv = 15 ) else '0';
```
 $Result = Boolean \n\begin{bmatrix} \n\end{bmatrix}$  Input arrays are extended to be the same length

## **Multiplication and Division**

**SynthWorks** 

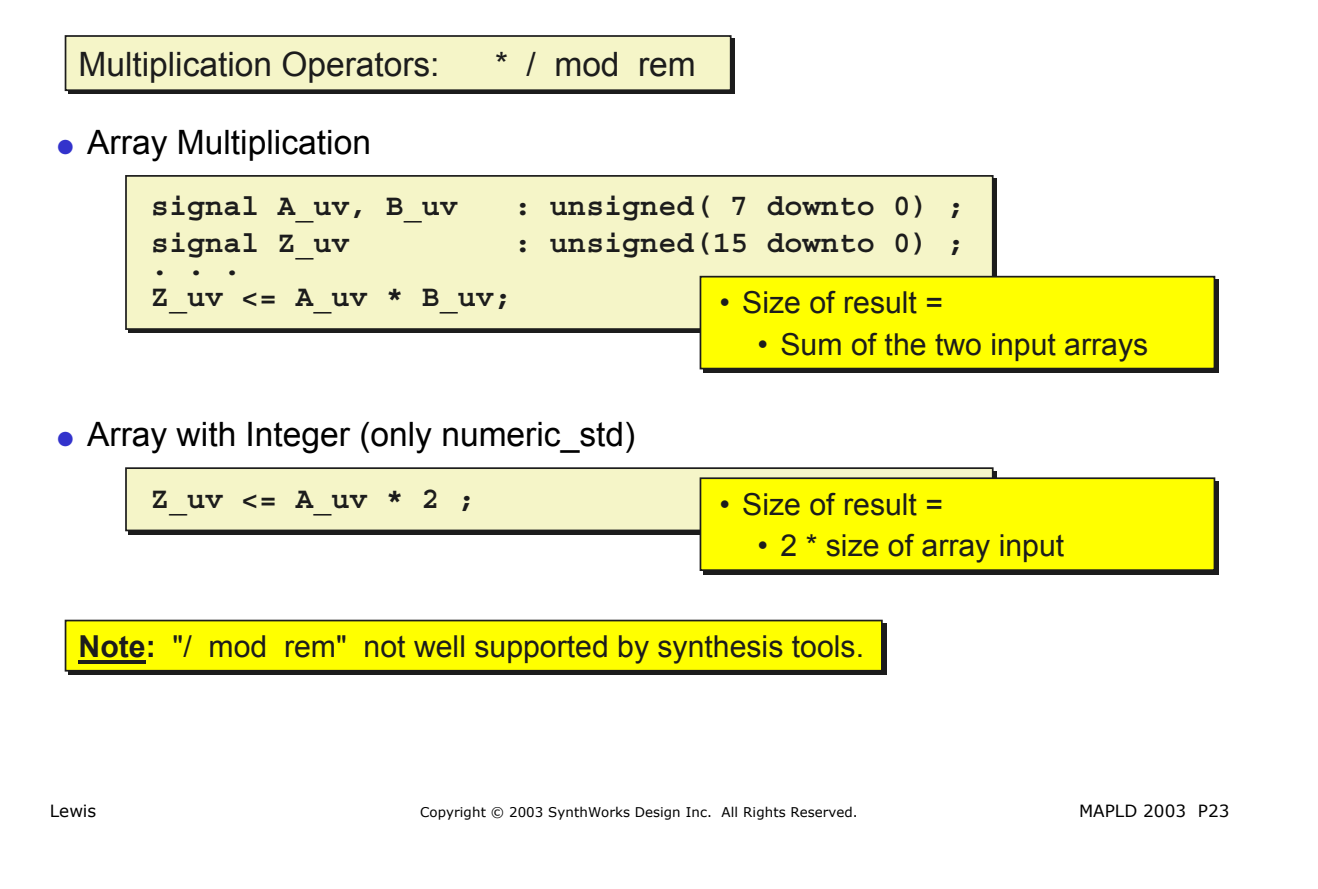

## **Adder with Carry Out**

### **SynthWorks**

### Unsigned Algorithm:

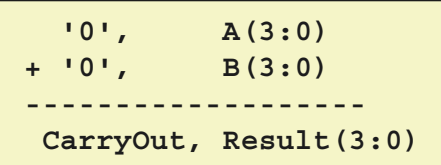

### Unsigned Code:

**Y5 <= Y5 <= ('0' & A) + ('0' & B); ('0' & A) + ('0' & B); Y <= Y5(3 downto 0) ; Y <= Y5(3 downto 0) ; Co <= Y5(4) ; Co <= Y5(4) ;**

```
signal A, B, Y : unsigned(3 downto 0);
signal A, B, Y : unsigned(3 downto 0);
signal Y5 : unsigned(4 downto 0) ;
signal Y5 : unsigned(4 downto 0) ;
signal Co : std_logic ;
signal Co : std_logic ;
```
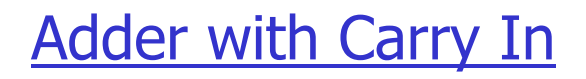

### **SynthWorks**

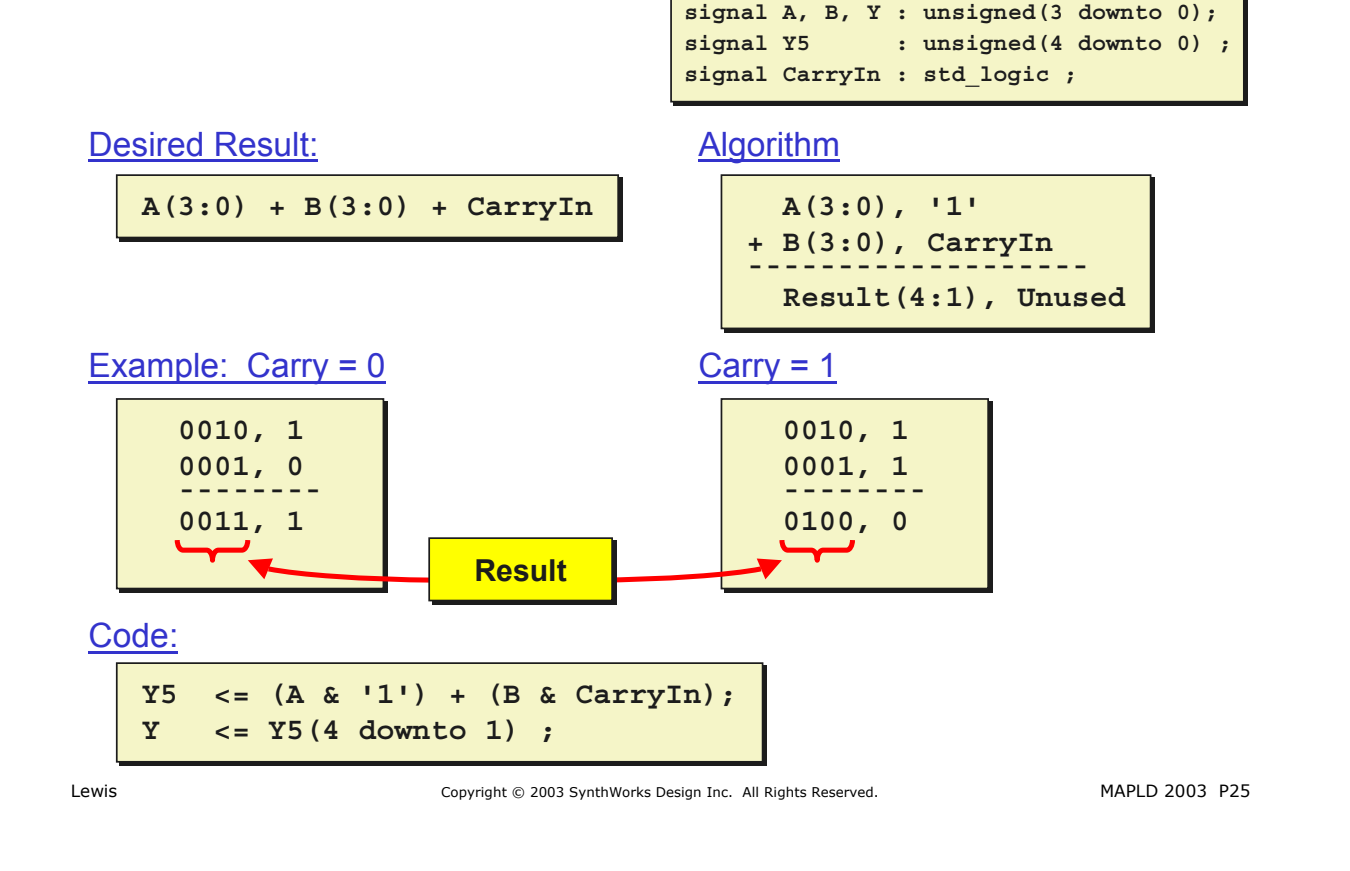

## **ALU Functions**

 $\bullet$  ALU1:

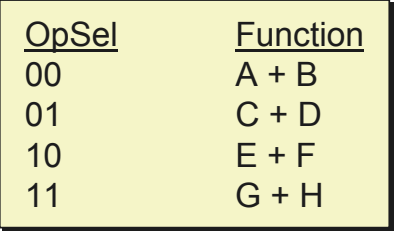

• Since OpSel can select only one addition at a time, the operators are mutually exclusive.

- **SynthWorks**
- Three implementations
	- Tool Driven Resource Sharing
	- Code Driven Resource Sharing
	- Defeating Resource Sharing

## Possible Solutions to ALU 1

### **SynthWorks**

As Specified:

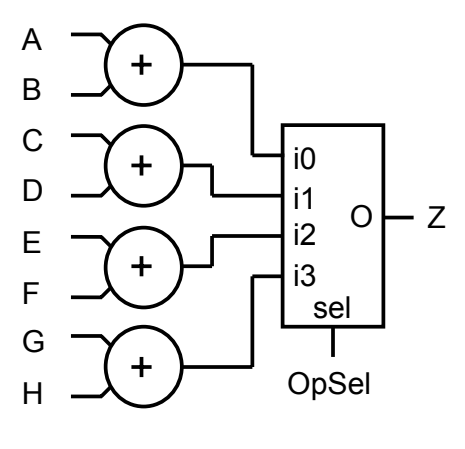

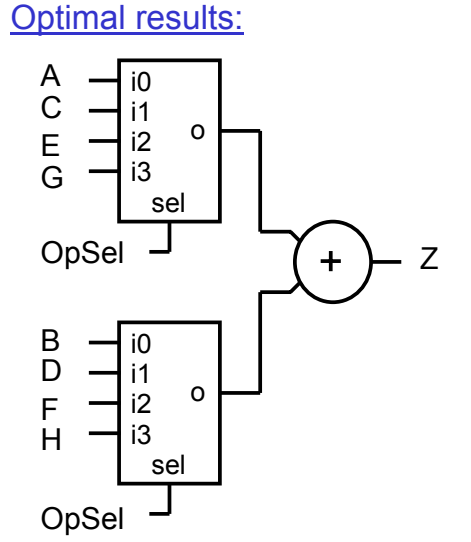

• This transformation of operators is called Resource Sharing

Lewis Copyright © 2003 SynthWorks Design Inc. All Rights Reserved. MAPLD 2003 P27

## ALU 1: Tool Driven

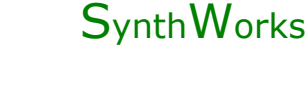

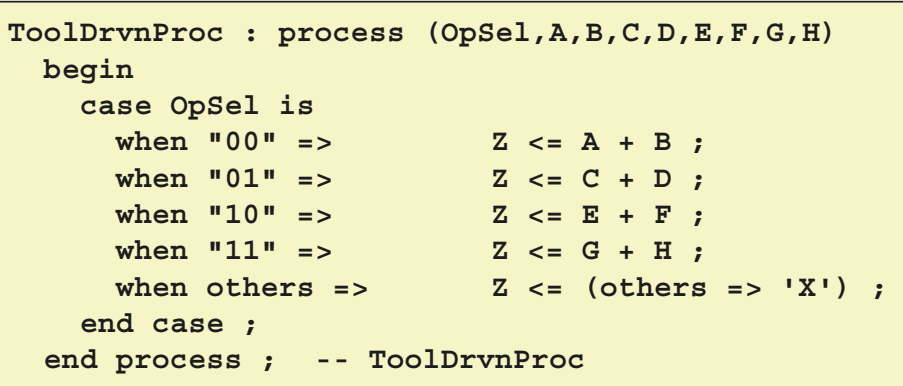

- Important: to ensure resource sharing, operators must be coded in the same process, and same code (case or if) structure.
- Any potential issues with this?

## ALU 1: Code Driven

### **SynthWorks**

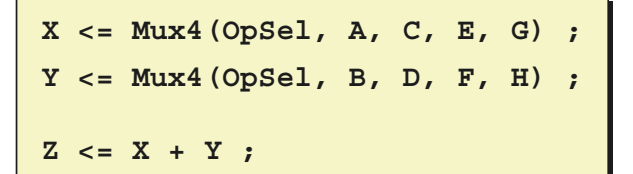

- Best Synthesis, use for:
	- Sharing arithmetic operators
	- Sharing comparison operators
	- Sharing complex function calls
		- Resource sharing often is not possible when using third party arithmetic logic.

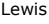

Copyright © 2003 SynthWorks Design Inc. All Rights Reserved. MAPLD 2003 P29

**SynthWorks** 

## ALU 1: Defeating Resource Sharing \*

• Bad Code will defeat Resource Sharing.

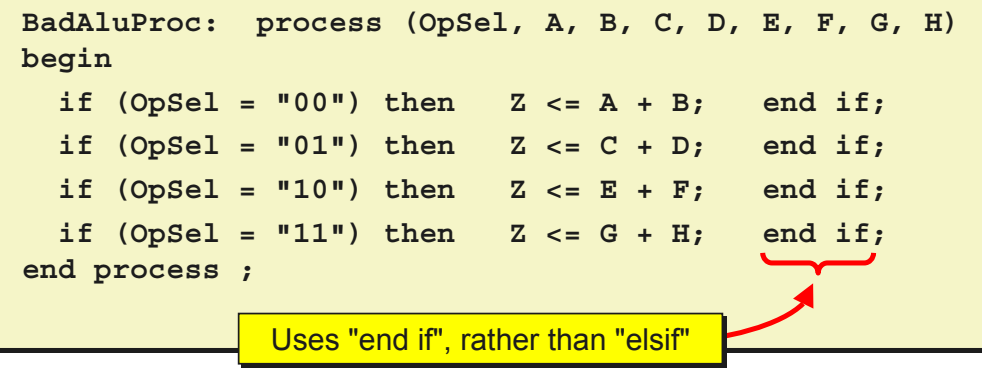

• \* Not Recommended, synthesis tool may create a separate resource for each adder.

### Defeating Resource Sharing

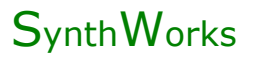

• When does this happen?

```
case StateReg is
case StateReg is
when S1 =>
when S1 =>
 if (in1 = '1') then 
 if (in1 = '1') then 
 Z <= A + B ;
 Z <= A + B ;
 . . .
 . . .
 end if ;
 end if ;
when S2 =>
when S2 =>
 if (in2 = '1') then 
 if (in2 = '1') then 
 Z <= C + D ;
 Z <= C + D ;
 . . .
 . . .
 end if ; 
 end if ; 
. . .
when Sn =>
when Sn =>
. . .
. . .
when others =>
when others =>
. . .
```
● Separate statemachines and resources

```
Statemach : process(...)
Statemach : process(...)
begin
begin
 -- generate function
 -- generate function
 -- select logic (OpSel)
 -- select logic (OpSel)
end process ;
end process ;
```

```
Resources : process(...)
Resources : process(...)
begin
begin
 -- code:
 -- code:
 -- arithmetic operators
 -- arithmetic operators
 -- comparison operators
 -- comparison operators
end process ;
end process ;
```
Lewis Copyright © 2003 SynthWorks Design Inc. All Rights Reserved. MAPLD 2003 P31

## More Information

### **SynthWorks**

There is work in progress to extend VHDL's math capability. For more information see the following IEEE working groups websites:

Group Website IEEE 1076.3/floating point <http://www.eda.org/fphdl>

IEEE 1164 <http://www.eda.org/vhdl-std-logic> IEEE 1076.3/numeric std <http://www.eda.org/vhdlsynth>

Also see the DVCon 2003 paper, "Enhancements to VHDL's Packages" which is available at:

<http://www.synthworks.com/papers>

### **Author Biography**

Jim Lewis, Director of Training, SynthWorks Design Inc.

Jim Lewis, the founder of SynthWorks, has seventeen years of design, teaching, and problem solving experience. In addition to working as a Principal Trainer for SynthWorks, Mr. Lewis does ASIC and FPGA design, custom model development, and consulting. Mr. Lewis is an active member of IEEE Standards groups including, VHDL (IEEE 1076), RTL Synthesis (IEEE 1076.6), Std Logic (IEEE 1164), and Numeric\_Std (IEEE 1076.3). Mr. Lewis can be reached at jim@SynthWorks.com, (503) 590-4787, or <http://www.SynthWorks.com>

Lewis Copyright © 2003 SynthWorks Design Inc. All Rights Reserved. MAPLD 2003 P33

## SynthWorks VHDL Training

**SynthWorks** 

Comprehensive VHDL Introduction 4 Days [http://www.synthworks.com/comprehensive\\_vhdl\\_introduction.htm](http://www.synthworks.com/comprehensive_vhdl_introduction.htm) A design and verification engineers introduction to VHDL syntax,

RTL coding, and testbenches.

Our designer focus ensures that your engineers will be productive in a VHDL design environment.

VHDL Coding Styles for Synthesis 4 Days [http://www.synthworks.com/vhdl\\_rtl\\_synthesis.htm](http://www.synthworks.com/vhdl_rtl_synthesis.htm) Engineers learn RTL (hardware) coding styles that produce better, faster, and smaller logic.

VHDL Testbenches and Verification 3 days http://www.synthworks.com/vhdl testbench verification.htm Engineers learn how create a transaction-based verification environment based on bus functional models.

For additional courses see: <http://www.synthworks.com>